## スキルチェックシート(Excel) **氏名**

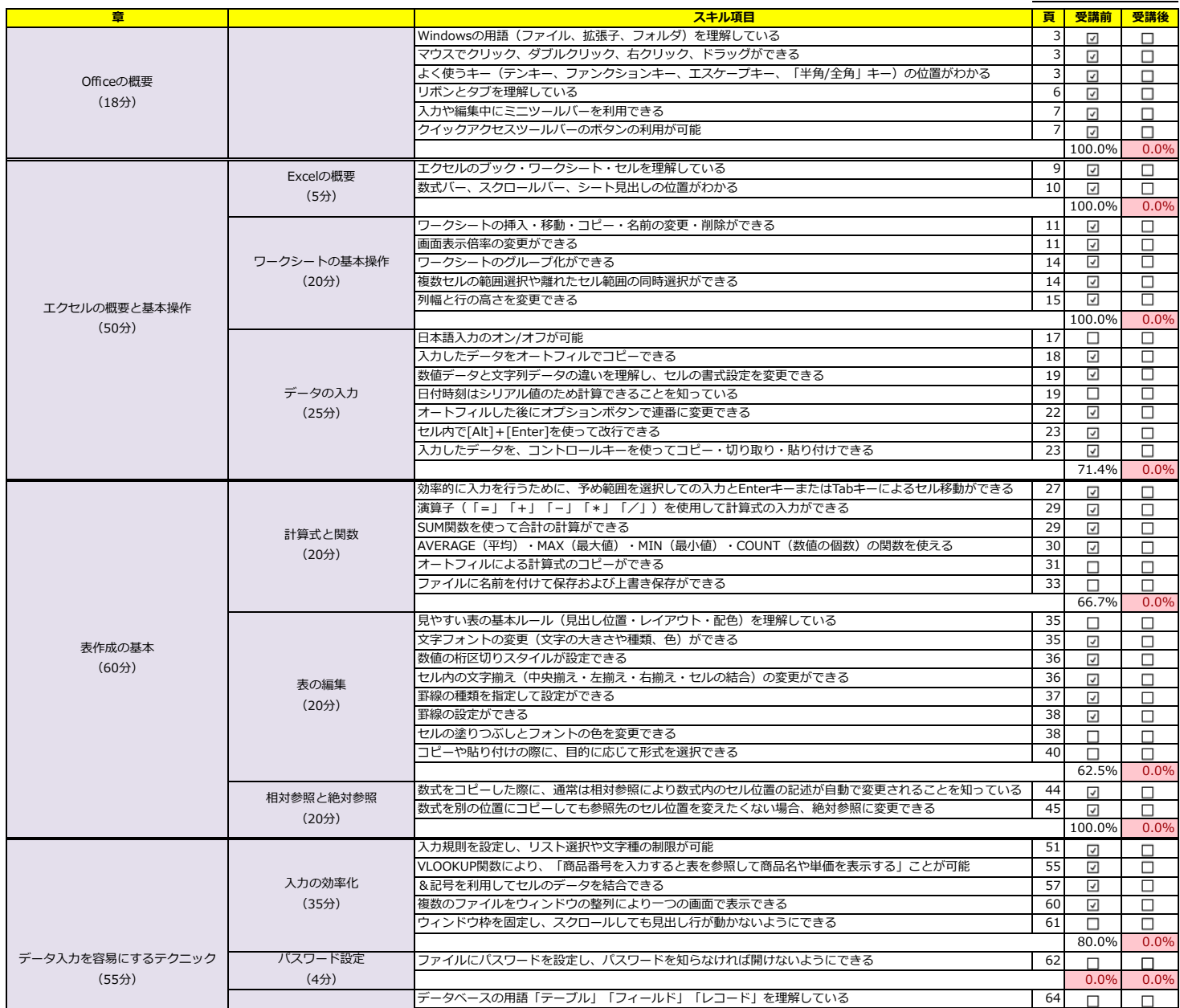

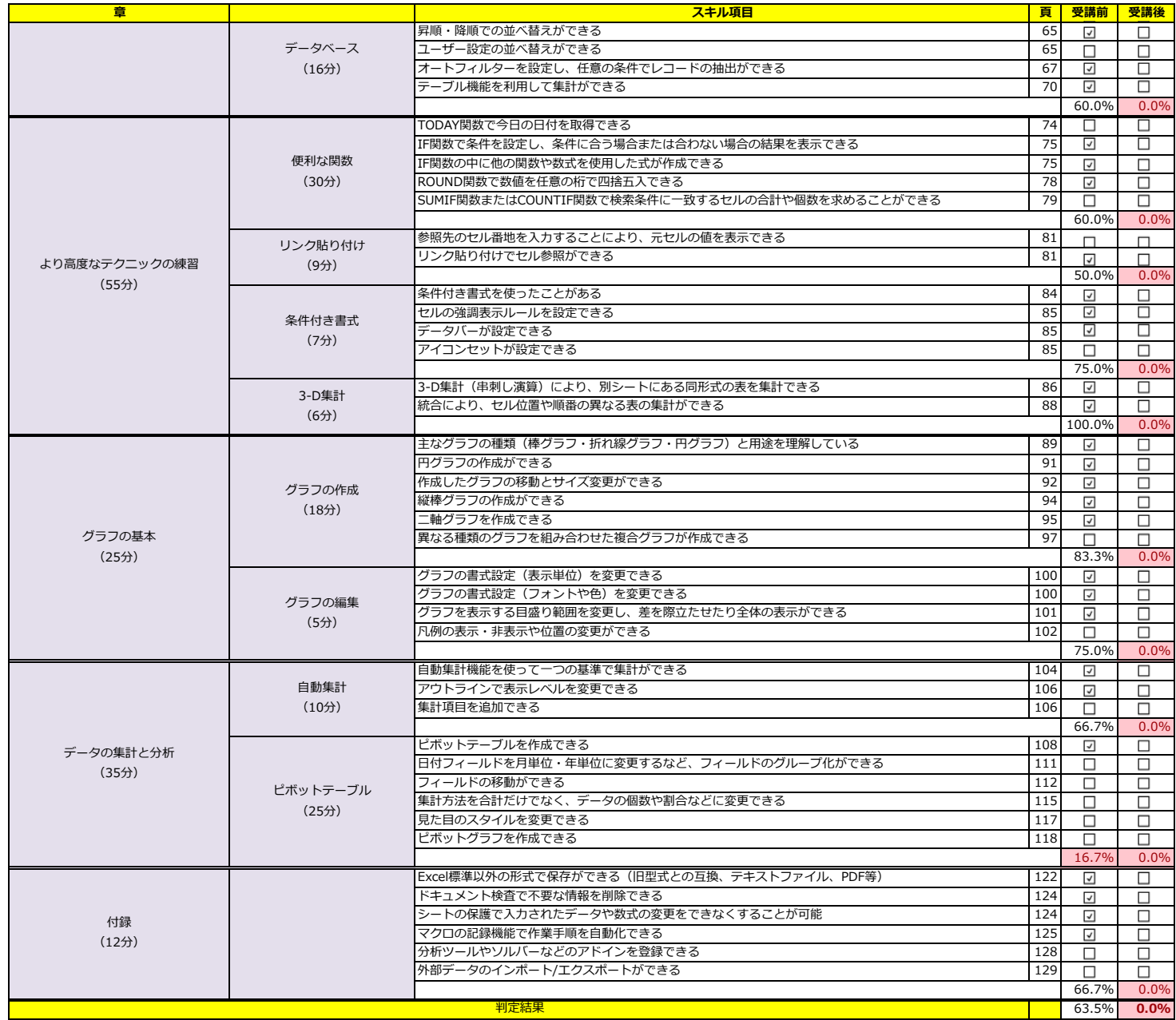